# $y = f(|x|)$

イロトメ部 トメミトメミト

重

 $299$ 

## $y = f(|x|)$

 $290$ 

すロチ (個) すきとすきといき

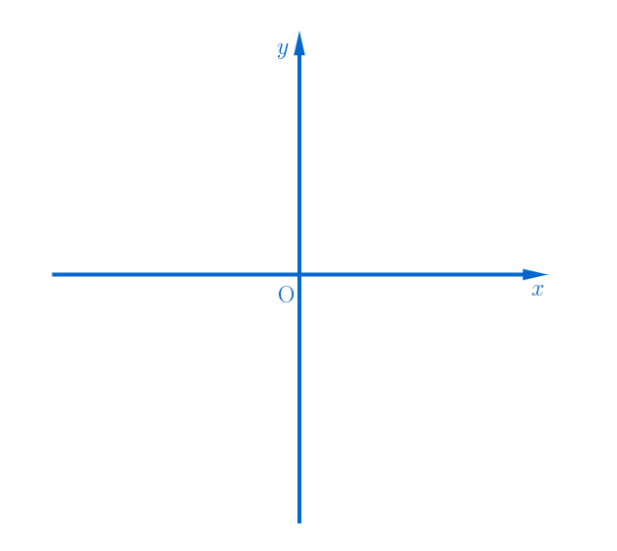

イロトメタトメミトメミト (毛) のんべ

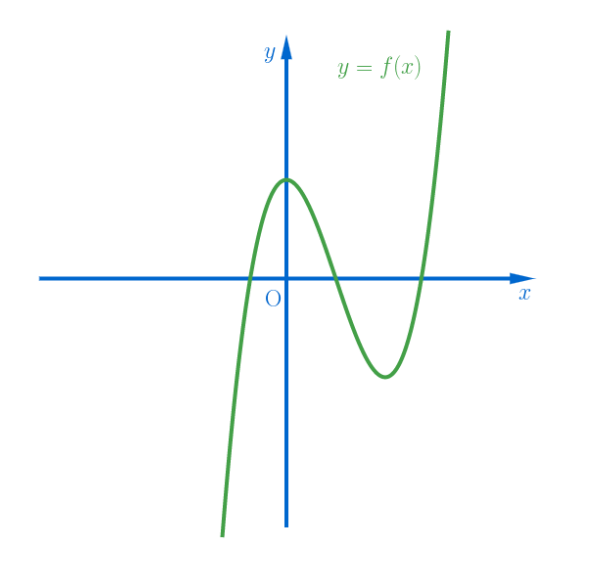

(ロトイ団)→(差トイ差ト)

重

 $299$ 

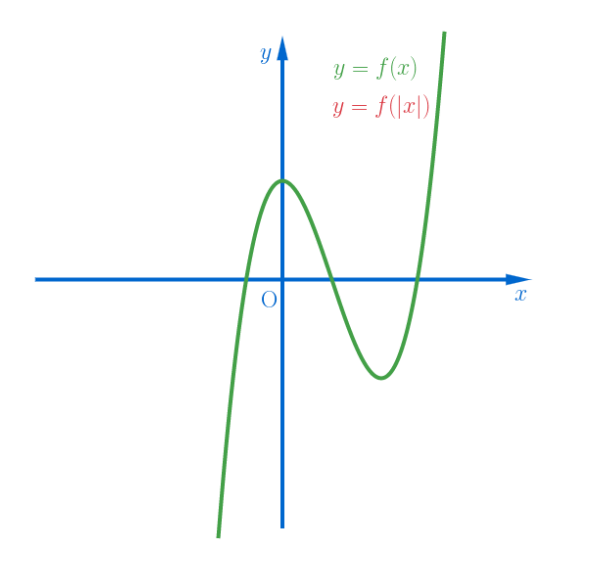

イロトメ 御 トメ 君 トメ 君 トッ 君

 $299$ 

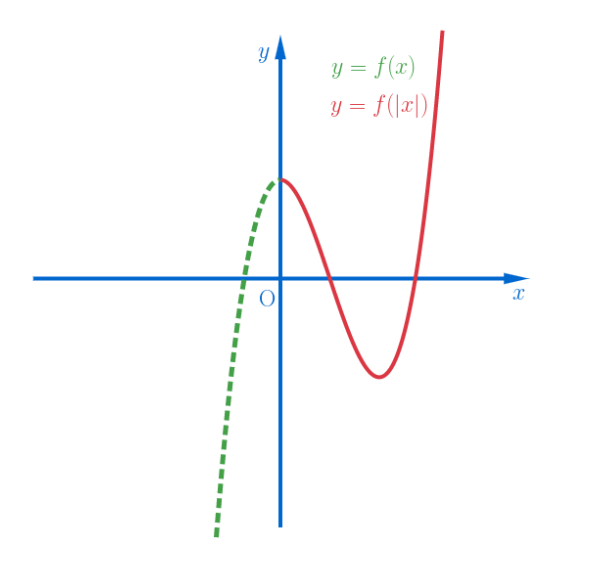

イロメイ部 メイモメイモメー 重  $299$ 

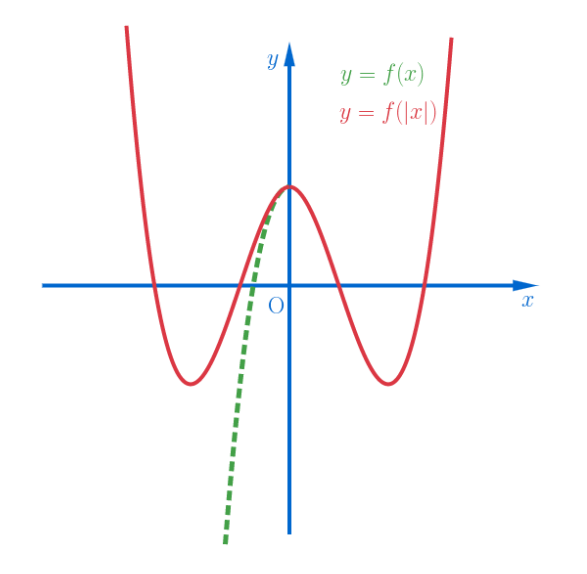

イロトメ 倒 トメ 君 トメ 君 トー

重

 $299$ 

#### Min Eun Gi : https://min7014.github.io

### Github: <https://min7014.github.io/math20190928008.html>

## Click or paste URL into the URL search bar, and you can see a picture moving.

つくい